# Intermediate Programming Day 8

### **Outline**

- Exercise 7
- Separate compilations
- Makefiles
- Header guards
- Review questions

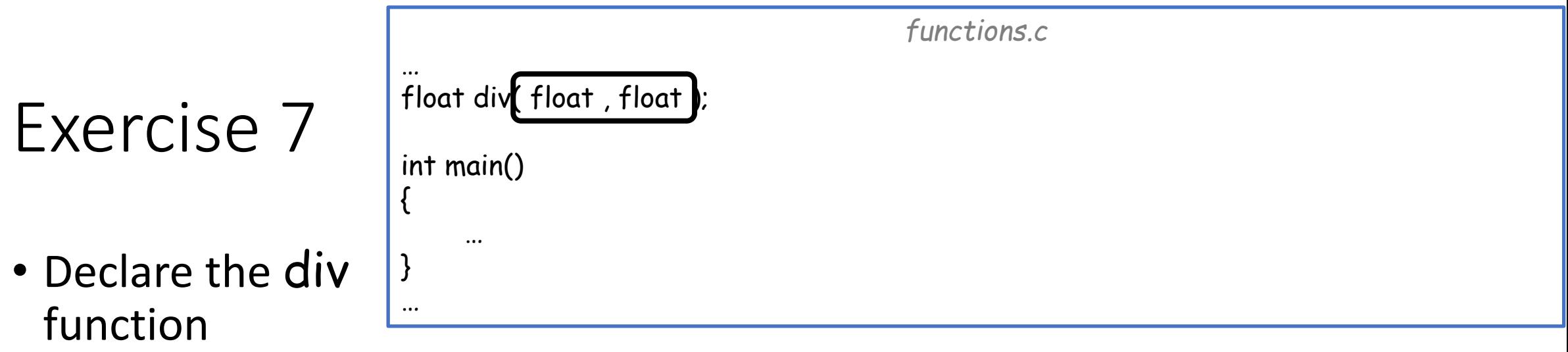

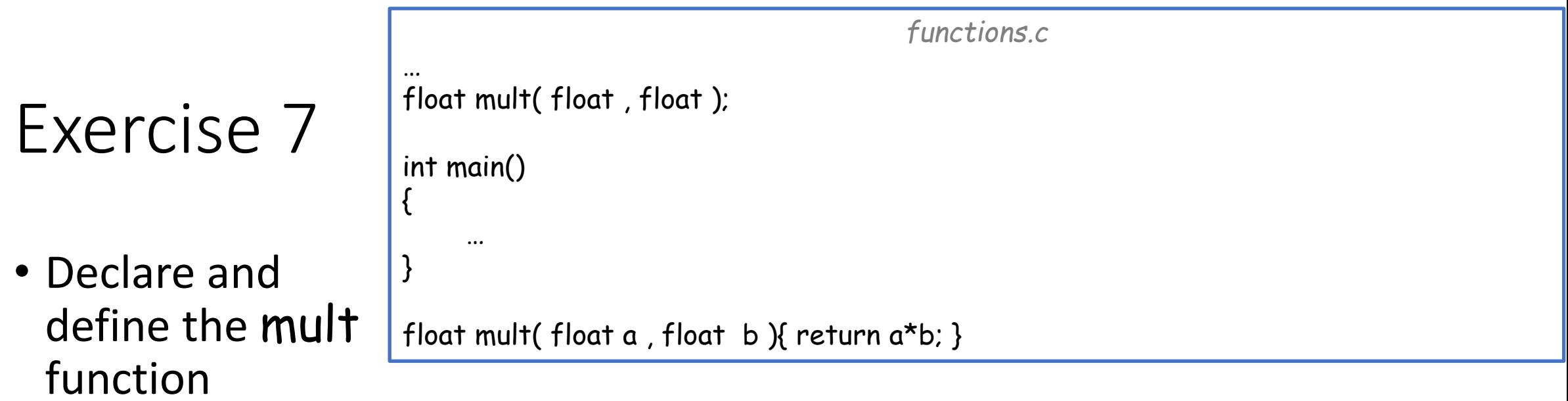

# Exercise 7

• Declare and define the fac function

```
functions.c
…
int fac( int );
int main()
{
      …
}
…
int fac( int a )
\mathbf{r}if( a<0 ) return 0;
     else if( a==0 ) return 1;
     else return a*fac(a-1);
}
```
### Exercise 7

• Declare and define the bsearch function

```
functions.c
…
int bsearch( float [] , int , int , float );
int main()
{
     …
}
…
int bsearch( float ra[] , int low, int high , float target )
{
        i low>high ) return -1;
     if(\overline{\text{low}}==high) return ra[low]==target ? low : -1;
     int mid = (low+high)/2;
     if( ra[mid]==target ) return mid;
     else if( ra[mid]>target ) return bsearch( ra , low , mid-1 , target );
     else return bsearch( ra , mid+1 , high , target );
}
```
Note the use of the ternary operator.

In the case that high=low+1, mid←low. If ra[mid]>target then the next iteration is called with high=low-1.

### Exercise 7

• Declare and define the bsearch2 function

```
functions.c
…
int bsearch2( float [] , int , int , float , float [] , int );
int main()
{
     …
}
…
int bsearch2( float ra[] , int low , int high , float target , float results[] , int size )
{
     if( low>high ) return -1;
     if( low==high )
     {
          results[size++] = low;return ra[low]==target ? low : -1;
     }
     int mid = (low+high)/2;
    results[size++] = mid;
     if( ra[mid]==target ) return mid;
     else if( ra[mid]>target ) return bsearch2( ra , low , mid-1 , target , results , size );
     else return bsearch2( ra , mid+1 , high , target , results , size );
    return size;
}
```
# **Outline**

- Exercise 7
- Separate compilations
- Makefiles
- Header guards
- Review questions

### Source code

Separate source files

- Big software projects are typically split among multiple files
- Code accomplishing related tasks is often grouped together (forming a library of functions)
- Different developers may create/edit/test different pieces

### Header files

Q: How do different files in a software package communicate?

- A: When compiling functions in one file, we need the declarations of functions in the other file
	- We could include the declarations at the beginning of the file
		- This causes "code bloat" and makes it hard to see what the code is doing
	- $\checkmark$  We gather declarations in header (.h) files and then #include the header files
		- A separate source (.c) file will contain definitions for functions declared in the header file
			- Typically, functions defined in file-name.c are declared in a function named file-name.h
		- We use  $\#$ include < file-name. h> when the header file is part of the general library
		- We use  $#include$  "file-name.h" when the header file is ours

```
Header files
#include "func.h"
float mult2add( int x , float y )
{
       return mult2(x) + y;
}
int mult2( int a )
{
       return 2*a;
             } func.c
```

```
#include <stdio.h>
#include "func.h"
int main( void )
{
      printf( "%.2f\t" , mult2add( 2 , 3.f ) );
      printf( "%d\n" , mult2( 7 ) );
       return 0;
} main.c
  >> gcc -std=c99 -pedantic -Wall -Wextra [main.c func.c
  >> ./a.out
  7.00 14
  \rightarrow
```

```
float mult2add( int x , float y );
int mult2( int a );
              func.h
```
### Header files

#### Note:

If we do not include the .h file(s), the compiler can try to guess the declaration:

- It can try to guess the types of the function's input from the arguments passed
- It will always assume the output is an int
	- This is right for **mult2**
	- This is wrong for mult2add

```
float mult2add( int x, float y);
int mult2( int a );
```
*func.h*

```
#include <stdio.h>
// #include "func.h"
int main( void )
{
      printf( "%.2f\t" , mult2add( 2 , 3.f ) );
      printf( "%d\n" , mult2( 7 ) );
      return 0;
} main.c
```

```
Header files
          Note:
          If we do not include the .h
          file(s), the compiler can try
to guess the declaration:
>> gcc -std=c99 -pedantic -Wall -Wextra main.c func.c
• It can try to guess the types
mainFile.c: In function main:
 ainrile.c:6:20: warning: implicit declaratio<br>printf( "%.2f\t" , mult2add( 2 , 3.f ) );
                   \frac{1}{2} arguments \frac{1}{2} arguments passed parameters \frac{1}{2}• It will always assume the output is an int
mainFile.c:6:13: warning: format %f expects argument of type double, but argument 2 has type int [-Wformat=]
                      \mathbf{r} = \mathbf{r} \cdot \mathbf{r} is right for multi22.
• This is wrong for mult2add
mainFile.c:7:19: warning: implicit declaration of function mult2 [-Wimplicit-function-declaration]
                                                               #include <stdio.h>
                                                               // #include "func.h"
                                                               int main( void )
                                                                {
                                                                          printf( "%.2f\t" , mult2add( 2 , 3.f ) );
                                                                          printf( "%d\n" , mult2( 7 ) );
                                                                           return Or
                                                                \mathcal{L} = \mathcal{L} \left( \mathcal{L} \right) , where \mathcal{L} \left( \mathcal{L} \right) and \mathcal{L} \left( \mathcal{L} \right) , where \mathcal{L} \left( \mathcal{L} \right)\Lambda_{\sim\sim\sim\sim}\ddot{\phantom{a}}func.h
mainFile.c:6:20: warning: implicit declaration of function mult2add [-Wimplicit-function-declaration]
\wedge \sim \sim \sim \simprintf( \%.2f\t", mult2add( 2, 3.f) );
\mathcal{L}printf( \sqrt{d}n", mult2( 7 ) );
                          ^{\wedge} \sim \sim \sim\rightarrow
```

```
Header files
          Note:
          If we do not include the .h
          file(s), the compiler can try
to guess the declaration:
>> gcc -std=c99 -pedantic -Wall -Wextra main.c func.c
• It can try to guess the types
mainFile.c: In function main:
 ainrile.c:6:20: warning: implicit declaratio<br>printf( "%.2f\t" , mult2add( 2 , 3.f ) );
                   \frac{1}{2} arguments \frac{1}{2} arguments passed parameters \frac{1}{2}• It will always assume the output is an int
mainFile.c:6:13: warning: format %f expects argument of type double, but argument 2 has type int [-Wformat=]
                      \mathbf{r} = \mathbf{r} \cdot \mathbf{r} is right for multi22.
• This is wrong for mult2add
mainFile.c:7:19: warning: implicit declaration of function mult2 [-Wimplicit-function-declaration]
                                                                #include <stdio.h>
                                                                // #include "func.h"
                                                                int main( void )
                                                                 {
                                                                            printf( "%.2f\t" , mult2add( 2 , 3.f ) );
                                                                            printf( "%d\n" , mult2( 7 ) );
                                                                            return Or
                                                                 \mathcal{L} = \mathcal{L} \left( \mathcal{L} \right) , where \mathcal{L} \left( \mathcal{L} \right) and \mathcal{L} \left( \mathcal{L} \right) , where \mathcal{L} \left( \mathcal{L} \right)mainFile.c:6:20: warning: implicit declaration of function mult2add [-Wimplicit-function-declaration]
\wedge \sim \sim \sim \simprintf( \%.2f\t", mult2add( 2, 3.f) );
\mathcal{L}printf( "%d\n", mult2( 7 ) );
                          ^{\prime}~~~~
\rightarrow ./a.out
\begin{array}{|c|c|c|} \hline 0.00 & 14 \hline \end{array}\frac{1}{\sqrt{2}} The answer is junk because the compiler is reading the 4 float bytes as 4 int bytes
```
# Compiling and linking

- Until now, we've used one gcc command for compilation and linking
	- *compiling* translates source (.c) files into intermediate object (.o) files
	- *linking* combines. o files into one executable file, by default called a. out (Recall that we can optionally specify the executable name with the -o flag)

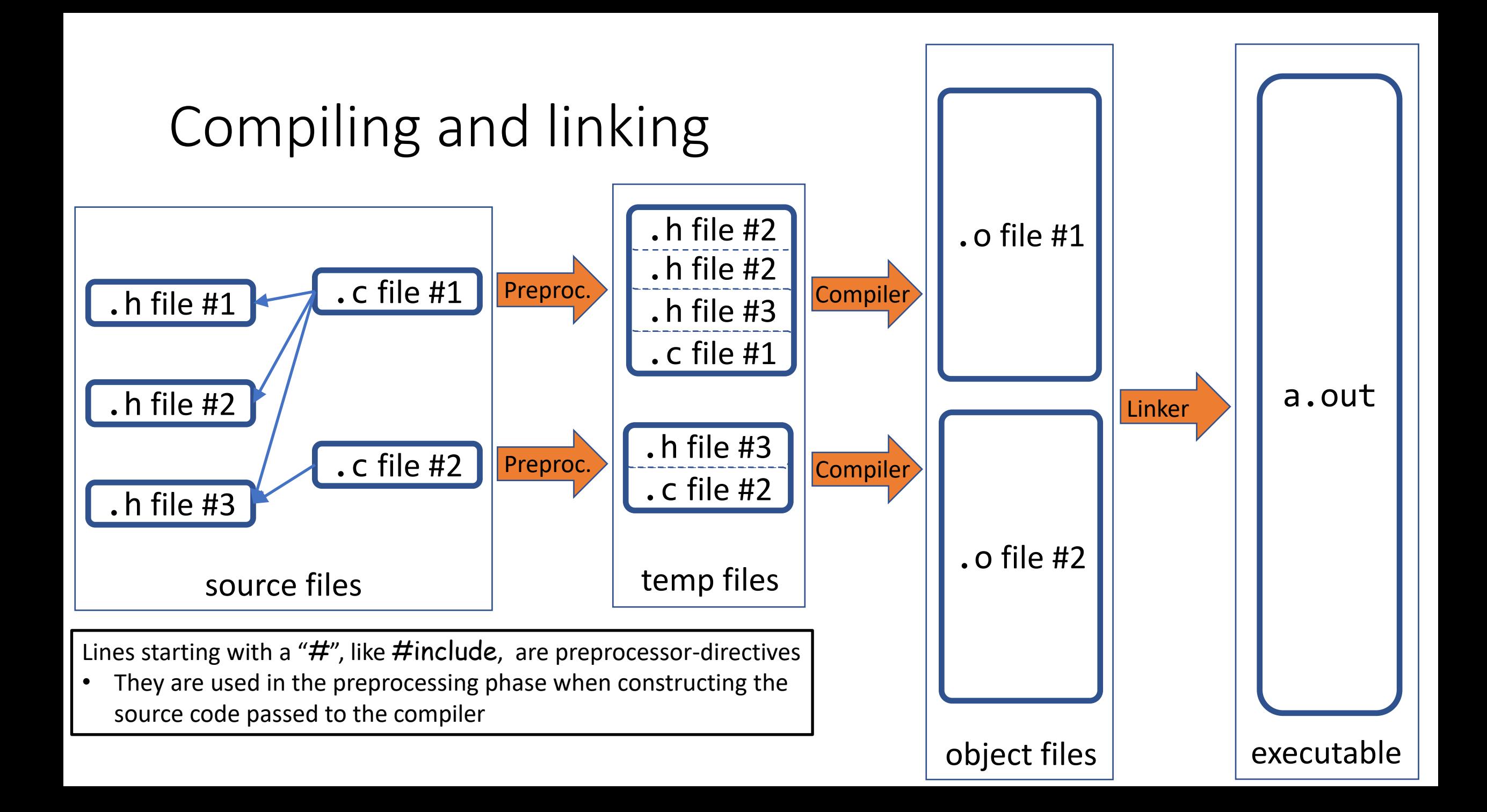

Using header files

When we run gcc, we can do all three steps at once:

- Pre-processing
- Compilation
- Linking

```
#include <stdio.h>
#include "func.h"
int main( void )
{
       printf( "%.2f\t" , mult2add( 2 , 3.f ) );
       printf( "%d\n" , mult2( 7 ) );
       return 0;
}
                       main.c
  >> gcc -std=c99 -pedantic -Wall -Wextra main.c func.c
  >> ./a.out
  7.00 14
  >>
```
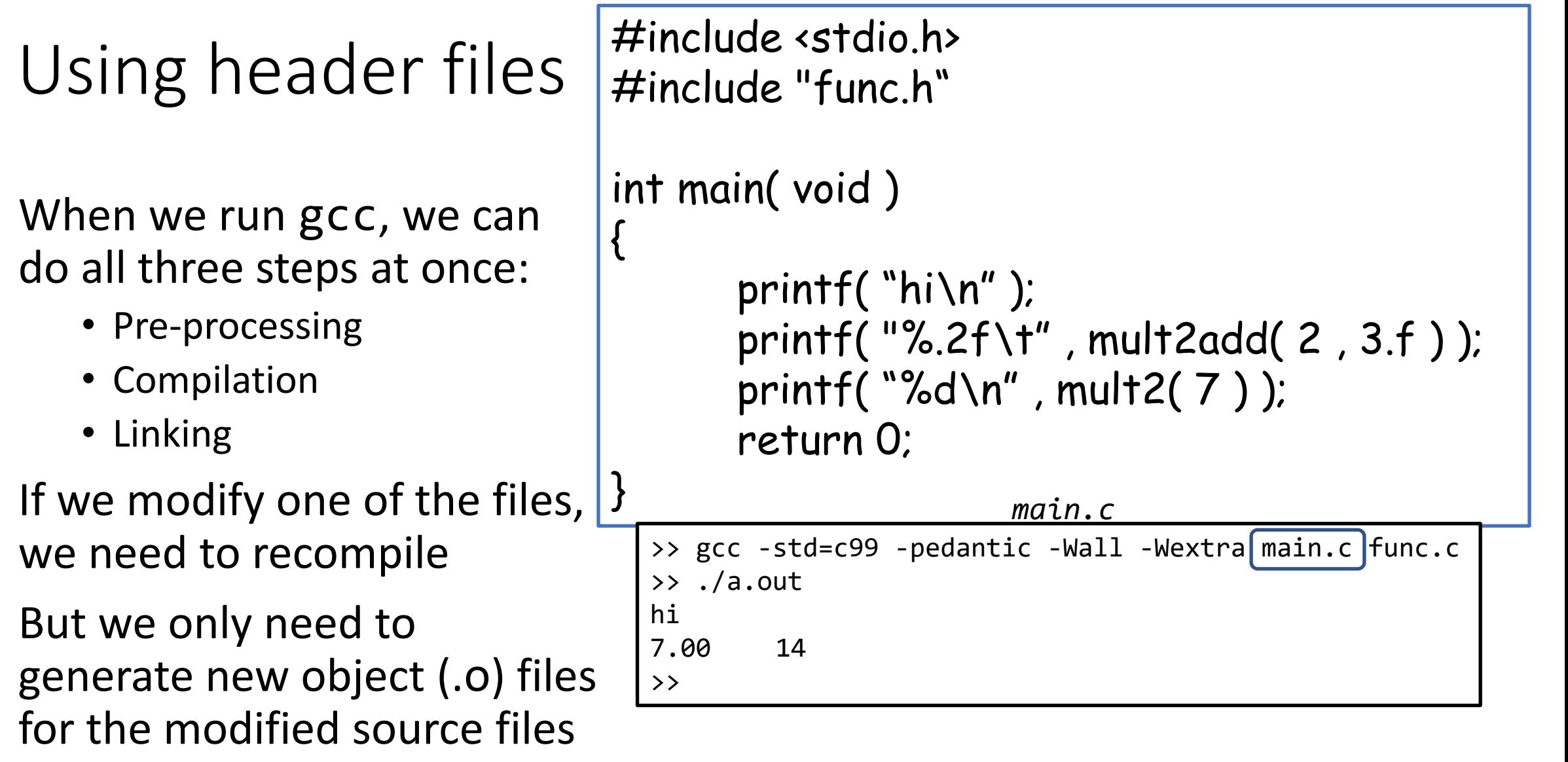

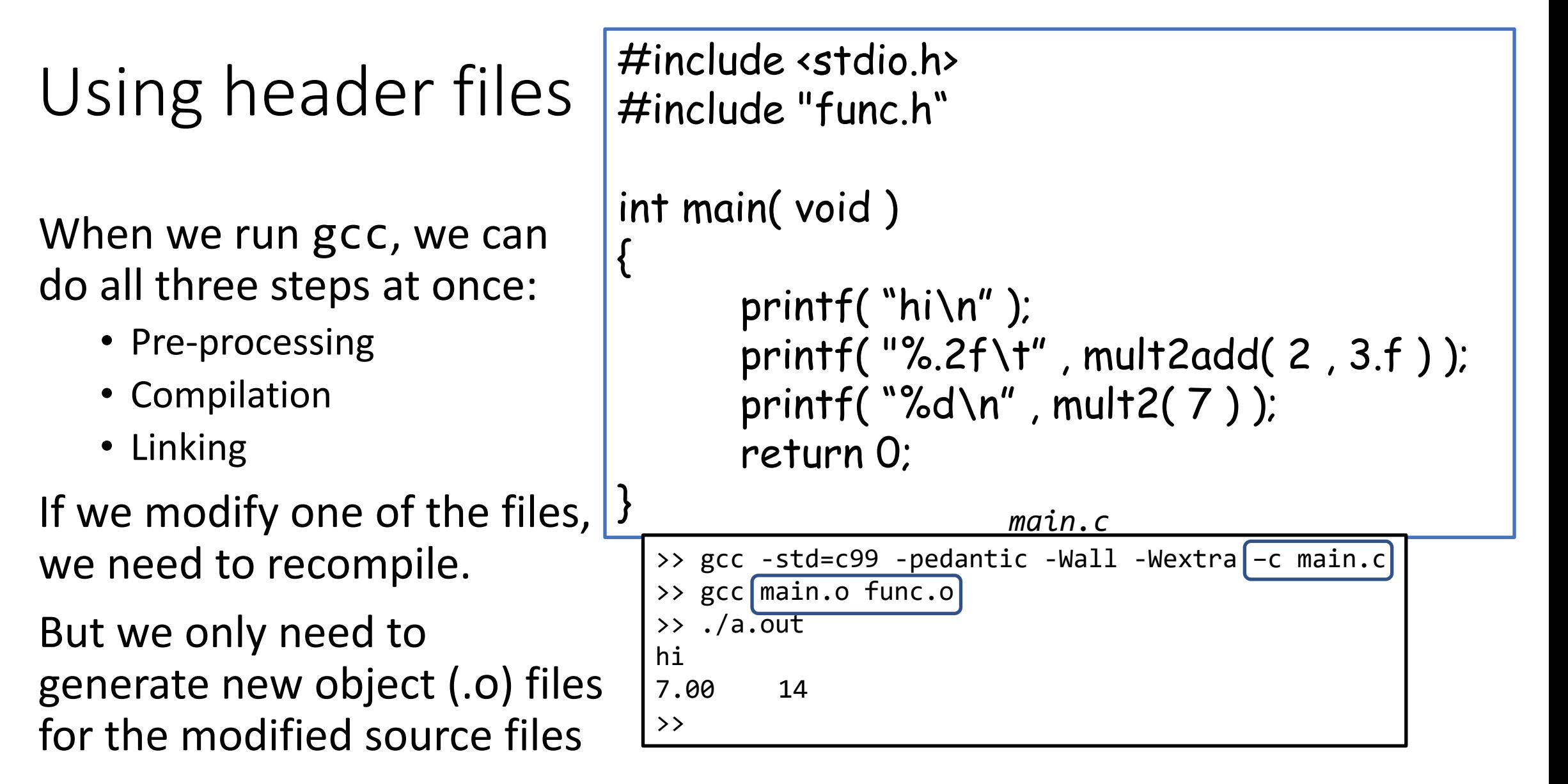

We can separately invoke the compiler (with preprocessor) and the linker

# **Outline**

- Exercise 7
- Separate compilations
- Makefiles
- Header guards
- Review questions

### make and Makefiles

- Separately invoking the compiler and linker can be a pain:
	- We need to track which files changed since the last time we compiled / linked
	- We need to track dependencies to know which files need to be regenerated as a consequence of the changes

### make and Makefiles

- make is a tool that helps keep track of which files need to be reprocessed so that those, and only those, are recompiled
- It takes a file containing a list of rules for generating specific files / targets:
	- *Prerequisites*: What targets does this target depend on?
	- *Recipes*: What should be done to generate this target?

### make and Makefiles

- make is a tool that helps keep track of which files need to be reprocessed so that those, and only those, are recompiled
- It takes a file containing a list of rules for generating specific files / targets
	- Simplest to name the file Makefile or makefile, otherwise need to run the make command with extra flags (specifying the name of the configuration file)
	- There are strict rules about structure of Makefile, so it's easiest to follow a template and modify
	- Note that tabs and spaces are not equivalent in a Makefile!

#### Lines in a Makefile consist of

# Define the compiler and flags CC=gcc CFLAGS=-std=c99 -pedantic -Wall –Wextra

# (Default) rule for making the main file main: main.o func.o \$(CC) -o main main.o func.o

# Rule for making the main object file main.o: main.c func.h \$(CC) \$(CFLAGS) -c main.c

```
# Rule for clean-up
clean:
```

```
rm -f^*.o
rm -f main
```
Lines in a Makefile consist of:

• *Comments*, start with a # sign

# Define the compiler and flags CC=gcc CFLAGS=-std=c99 -pedantic -Wall –Wextra

# (Default) rule for making the main file main: main.o func.o \$(CC) -o main main.o func.o

# Rule for making the main object file main.o: main.c func.h \$(CC) \$(CFLAGS) -c main.c

```
# Rule for clean-up
clean:
       rm -f^*.o
       rm -f main
```
Lines in a Makefile consist of:

- *Comments*, start with a # sign
- *Definitions,* assigned as: constant-name=<value>

# Define the compiler and flags CC=gcc CFLAGS=-std=c99 -pedantic -Wall –Wextra

# (Default) rule for making the main file main: main.o func.o \$(CC) -o main main.o func.o

# Rule for making the main object file main.o: main.c func.h \$(CC) \$(CFLAGS) -c main.c

```
# Rule for clean-up
clean:
```

```
rm -f^*.o
rm -f main
```
Lines in a Makefile consist of:

- *Comments*, start with a # sign
- *Definitions,* assigned as: constant-name=<value> and later referenced as: \$(constant-name)

# Define the compiler and flags CC=gcc CFLAGS=-std=c99 -pedantic -Wall –Wextra

# (Default) rule for making the main file main: main.o func.o \$(CC) -o main main.o func.o

# Rule for making the main object file main.o: main.c func.h \$(CC) \$(CFLAGS) -c main.c

```
# Rule for clean-up
clean:
```

```
rm -f \star.o
rm -f main
```
Lines in a Makefile consist of:

- *Comments*, start with a # sign
- *Definitions,* assigned as: constant-name=<value> and later referenced as: \$(constant-name)
- *Rules* for generating the targets

# Define the compiler and flags CC=gcc CFLAGS=-std=c99 -pedantic -Wall –Wextra

# (Default) rule for making the main file

main: main.o func.o \$(CC) -o main main.o func.o

# Rule for making the main object file main.o: main.c func.h \$(CC) \$(CFLAGS) -c main.c

```
# Rule for clean-up
clean:
```

```
rm -f \star o
rm -f main
```
# Makefile rules

- Format of a Makefile rule
	- target-name: {dependencies}\*

\*Braces indicate an optional argument. rm -f main

# Define the compiler and flags CC=gcc CFLAGS=-std=c99 -pedantic -Wall –Wextra

# (Default) rule for making the main file main: main.o func.o \$(CC) -o main main.o func.o

# Rule for making the main object file main.o: main.c func.h \$(CC) \$(CFLAGS) -c main.c

```
# Rule for clean-up
clean:
```

```
rm -f^*.o
```
# Makefile rules

- Format of a Makefile rule
	- target-name: {dependencies}
	- a set of lines with a tab followed by a command-line instructions

# Define the compiler and flags CC=gcc CFLAGS=-std=c99 -pedantic -Wall –Wextra

# (Default) rule for making the main file main: main.o func.o

\$(CC) -o main main.o func.o

# Rule for making the main object file main.o: main.c func.h \$(CC) \$(CFLAGS) -c main.c

```
# Rule for clean-up
clean:
```

```
rm -f^*.o
rm -f main
```
- Invoke the make tool with the name of the target to build
	- If no target is given, the first is used

```
# Define the compiler and flags
CC=gcc
CFLAGS=-std=c99 -pedantic -Wall –Wextra
```
# (Default) rule for making the main file main: main.o func.o \$(CC) -o main main.o func.o

```
# Rule for making the main object file
main.o: main.c func.h
       $(CC) $(CFLAGS) -c main.c
```

```
# Rule for making the functions object file
func.o: func.c func.h
       $(CC) $(CFLAGS) -c func.c
```

```
# Rule for clean-up
clean:
```

```
rm -f^*.o
rm -f main
```
- Invoke the make tool with the name of the target to build
	- If no target is given, the first is used

#### General:

- Are there dependencies?
	- Yes:
		- Are they targets?
			- Yes: make those first
		- Have dependencies been modified?
			- Yes: execute the command
			- No: don't do anything
	- No:
		- Execute the command

# Define the compiler and flags CC=gcc CFLAGS=-std=c99 -pedantic -Wall –Wextra

# (Default) rule for making the main file main: main.o func.o \$(CC) -o main main.o func.o

# Rule for making the main object file main.o: main.c func.h \$(CC) \$(CFLAGS) -c main.c

# Rule for making the functions object file func.o: func.c func.h \$(CC) \$(CFLAGS) -c func.c

```
# Rule for clean-up
clean:
        rm -f \star.0
```
rm -f main

- Invoke the make tool with the name of the target to build
	- If no target is given, the first is used

#### Examples:

- >> make clean
	- No dependencies
	- Delete all object files and executable

# Define the compiler and flags CC=gcc CFLAGS=-std=c99 -pedantic -Wall –Wextra

# (Default) rule for making the main file main: main.o func.o \$(CC) -o main main.o func.o

# Rule for making the main object file main.o: main.c func.h \$(CC) \$(CFLAGS) -c main.c

```
# Rule for clean-up
clean:
```

```
rm -f^*.o
rm -f main
```
- Invoke the make tool with the name of the target to build
	- If no target is given, the first is used

#### Examples:

- >> make func.o
	- Check dependencies: Has func.c or func.h changed since the last creation of func.o?
		- Yes: Compile  $func.c \rightarrow func.o$
		- No: Do nothing

# Define the compiler and flags CC=gcc CFLAGS=-std=c99 -pedantic -Wall –Wextra

# (Default) rule for making the main file main: main.o func.o \$(CC) -o main main.o func.o

# Rule for making the main object file main.o: main.c func.h \$(CC) \$(CFLAGS) -c main.c

```
# Rule for clean-up
clean:
```

```
rm -f^*.o
rm -f main
```
- Invoke the make tool with the name of the target to build
	- If no target is given, the first is used

#### Examples:

- >> make main.o
	- Check dependencies: Has main.c or func.h changed since the last creation of main.o?
		- Yes: Compile main.c  $\rightarrow$  main.o
		- No: Do nothing

# Define the compiler and flags CC=gcc CFLAGS=-std=c99 -pedantic -Wall –Wextra

# (Default) rule for making the main file main: main.o func.o \$(CC) -o main main.o func.o

# Rule for making the main object file main.o: main.c func.h \$(CC) \$(CFLAGS) -c main.c

```
# Rule for clean-up
clean:
```

```
rm -f \star.o
rm -f main
```
- Invoke the make tool with the name of the target to build
	- If no target is given, the first is used

#### Examples:

- >> make
- >> make main
	- make main.o and func.o
	- Has main.o or func.o changed since the last creation of main?
		- Yes: Link main.o + func.o  $\rightarrow$  main
		- No: Do nothing

# Define the compiler and flags CC=gcc CFLAGS=-std=c99 -pedantic -Wall –Wextra

# (Default) rule for making the main file main: main.o func.o

\$(CC) -o main main.o func.o

```
# Rule for making the main object file
main.o: main.c func.h
       $(CC) $(CFLAGS) -c main.c
```

```
# Rule for clean-up
clean:
```

```
rm -f^*.o
rm -f main
```
- Invoke the make tool with the name of the target to build
	- If no target is given, the first is used

#### Examples:

- >> make
- >> make main
	- make main.o and func.o
	- Has main.o or func.o changed since the last creation of main?

# Define the compiler and flags CC=gcc CFLAGS=-std=c99 -pedantic -Wall –Wextra

# (Default) rule for making the main file main: main.o func.o

\$(CC) -o main main.o func.o

```
# Rule for making the main object file
main.o: main.c func.h
       $(CC) $(CFLAGS) -c main.c
```
 $\frac{1}{2}$   $\frac{1}{2}$   $\frac{1}{2}$ 

# Rule for making the functions object file func.o: func.c func.h \$(CC) \$(CFLAGS) -c func.c

#### $\mathsf{p}_\mathsf{S}$ Note:

<u>nce</u>.<br>Ika can have a cascading affect with th • Yes: link main.org • No: Do nothing  $m$ ake can have a cascading effect, with the  $m$ akeing of one target rm -f main requiring the makeing of another.

# **Outline**

- Exercise 7
- Separate compilations
- Makefiles
- Header guards
- Review questions

- You should enclose your header file with a header guard.
	- Preprocessor commands (starts with " $\#$ ") that ensure that your functions are only declared once

#ifndef FUNC\_H #define FUNC\_H float mult2add( int x, float y); int mult2( int a ); #endif // FUNC\_H *func.h*

- You should enclose your header file with a header guard.
	- Preprocessor commands (starts with " $\#$ ") that ensure that your functions are only declared once
		- If the pre-processor variable FUNC\_H has not been defined

#ifndef FUNC\_H #define FUNC\_H float mult2add( int x, float y); int mult2( int a ); #endif // FUNC\_H *func.h*

- You should enclose your header file with a header guard.
	- Preprocessor commands (starts with " $\#$ ") that ensure that your functions are only declared once
		- If the pre-processor variable FUNC\_H has not been defined
			- Then define it and declare the functions

#ifndef FUNC\_H #define FUNC\_H float mult2add( int x, float y); int mult2( int a ); #endif // FUNC\_H *func.h*

- You should enclose your header file with a header guard.
	- Preprocessor commands (starts with " $\#$ ") that ensure that your functions are only declared once
		- If the pre-processor variable FUNC\_H has not been defined
			- Then define it and declare the functions
		- Otherwise, don't do anything

#### #ifndef FUNC\_H

#define FUNC\_H float mult2add( int x, float y); int mult2( int a ); #endif // FUNC\_H *func.h*

### Example:

• The first time we #include func.h, FUNC\_H is undefined, so we define it and include the declarations.

```
#include <stdio.h>
#include "func.h"
#include "func.h"
int main( void )
{
     printf( "%.2f\t"
, mult2add( 2 , 3.f ) );
     printf( "%d\n"
, mult2( 7 ) );
     return 0;
} main.c func.h
```

```
#ifndef FUNC_H
#define FUNC_H
float mult2add( int x, float y);
int mult2( int a );
#endif // FUNC_H
#include "func.h"
float mult2add( int x , float y )
{
       return mult2(x) + y;
}
int mult2( int a )
{
       return 2*a;
             } func.c
```
### Example:

• The second time we  $#include$  func.h, FUNC\_H is defined, so the declarations are ignored.

```
#include <stdio.h>
#include "func.h"
#include "func.h"
int main( void )
{
     printf( "%.2f\t"
, mult2add( 2 , 3.f ) );
     printf( "%d\n"
, mult2( 7 ) );
     return 0;
} main.c func.h
```

```
#ifndef FUNC_H
#define FUNC_H
float mult2add(int x, float y);
int mult2( int a );
#endif // FUNC_H
#include "func.h"
float mult2add( int x , float y )
{
       return mult2(x) + y;
}
int mult2( int a )
{
       return 2*a;
             } func.c
```
### Header guards Example: • If we don't have a header guard, the compiler doesn't mind. Yet. (As we include more complex C constructs in header files, it will.) #include <stdio.h> #include "func.h" #include "func.h" int main( void ) { printf( "%.2f\t" , mult2add( 2 , 3.f ) ); printf( "%d\n" , mult2( 7 ) ); return 0; } main.c

```
float mult2add( int x , float y );
int mult2( int a );
#include "func.h"
float mult2add( int x , float y )
{
       return mult2(x) + y;
}
int mult2( int a )
{
       return 2*a;
               } func.c
               func.h
```
# **Outline**

- Exercise 7
- Separate compilations
- Makefiles
- Header guards
- Review questions

1. Why do we need header guards?

To keep from including the same declaration multiple times.

2. What is the difference between compiling and linking?

Compiling creates objects files.

Linking joins the object files into an executable.

3. What compiler flag do we use to create object files and what extension do those files have?

We use the -c flag.

The generated files will have a . o extension.

4. What is a target in a Makefile?

Something (e.g. an object file, an executable, or an operation) that we want to construct/perform.

5. What are the advantages of using Makefiles?

Keeps us from having to track what needs to be re-generated when a file has been modified.

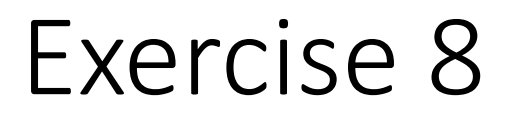

• Website -> Course Materials -> Exercise 8